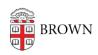

Knowledgebase > Teaching Learning and Research > Canvas > Assessments and Grading > Quizzes > Canvas Quizzes

## Canvas Quizzes

Stephanie Obodda - 2024-11-18 - Comments (0) - Quizzes

## Related Content

- Create & Customize Canvas Assignments
- Canvas Discussions